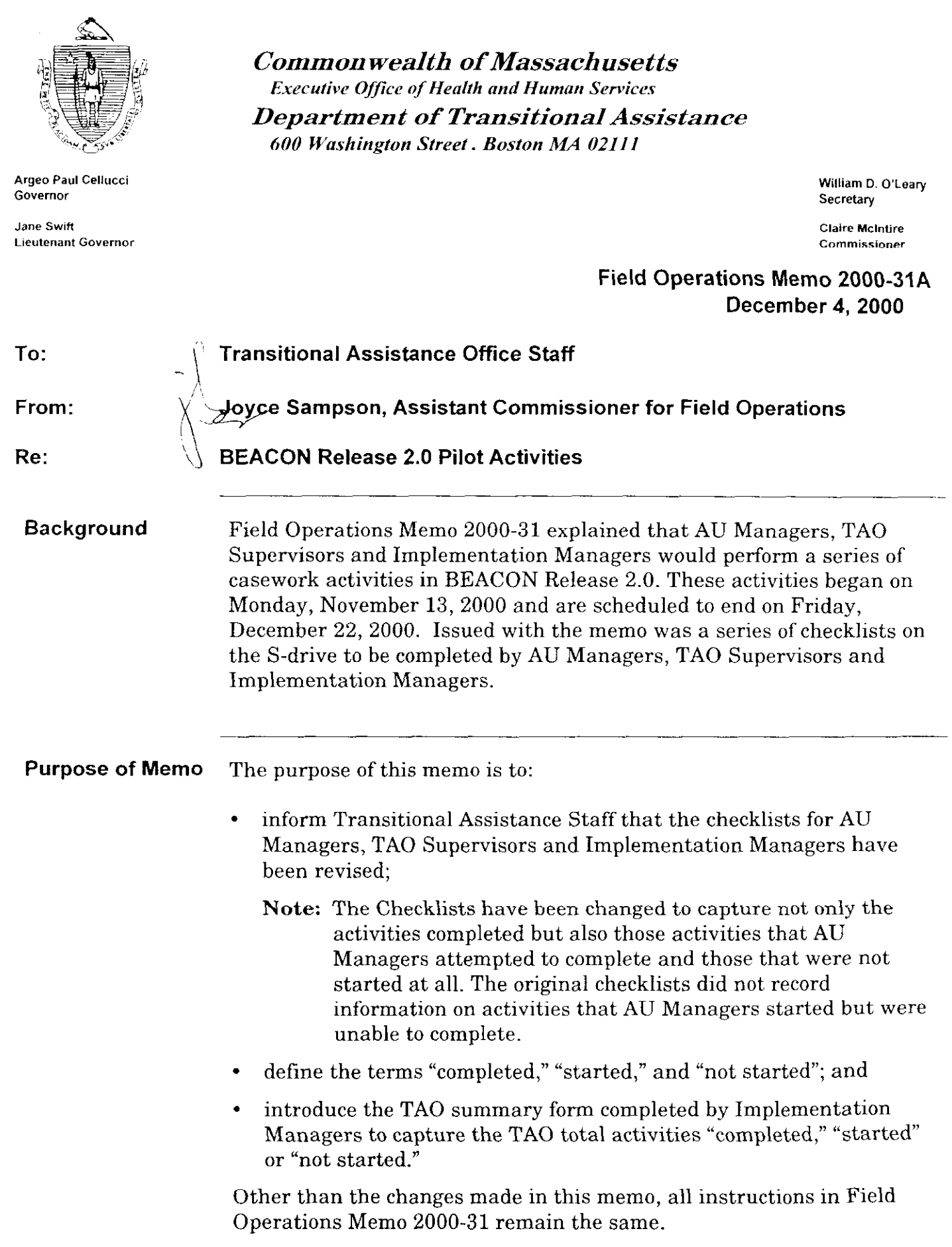

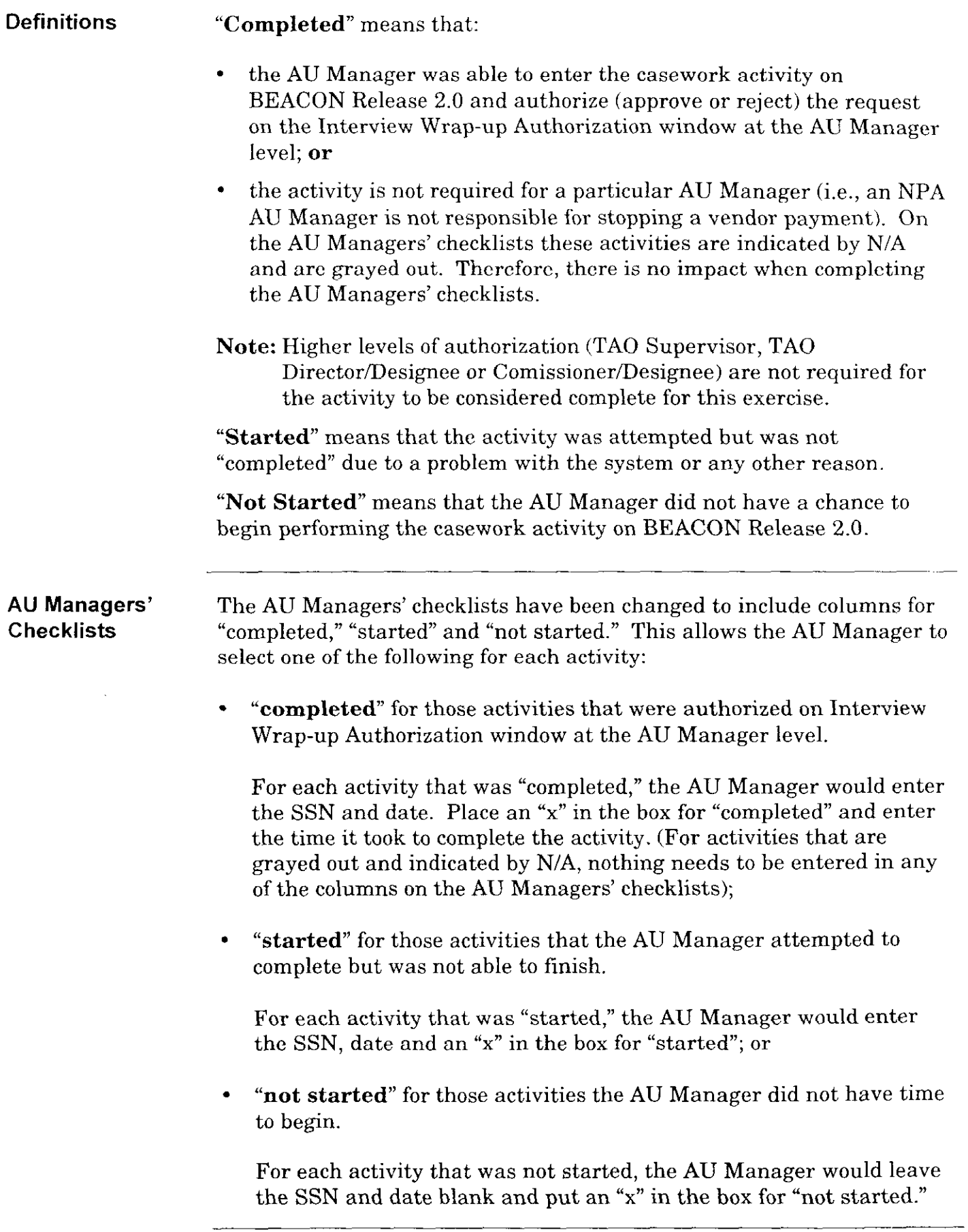

 $\mathbb{R}^2$ 

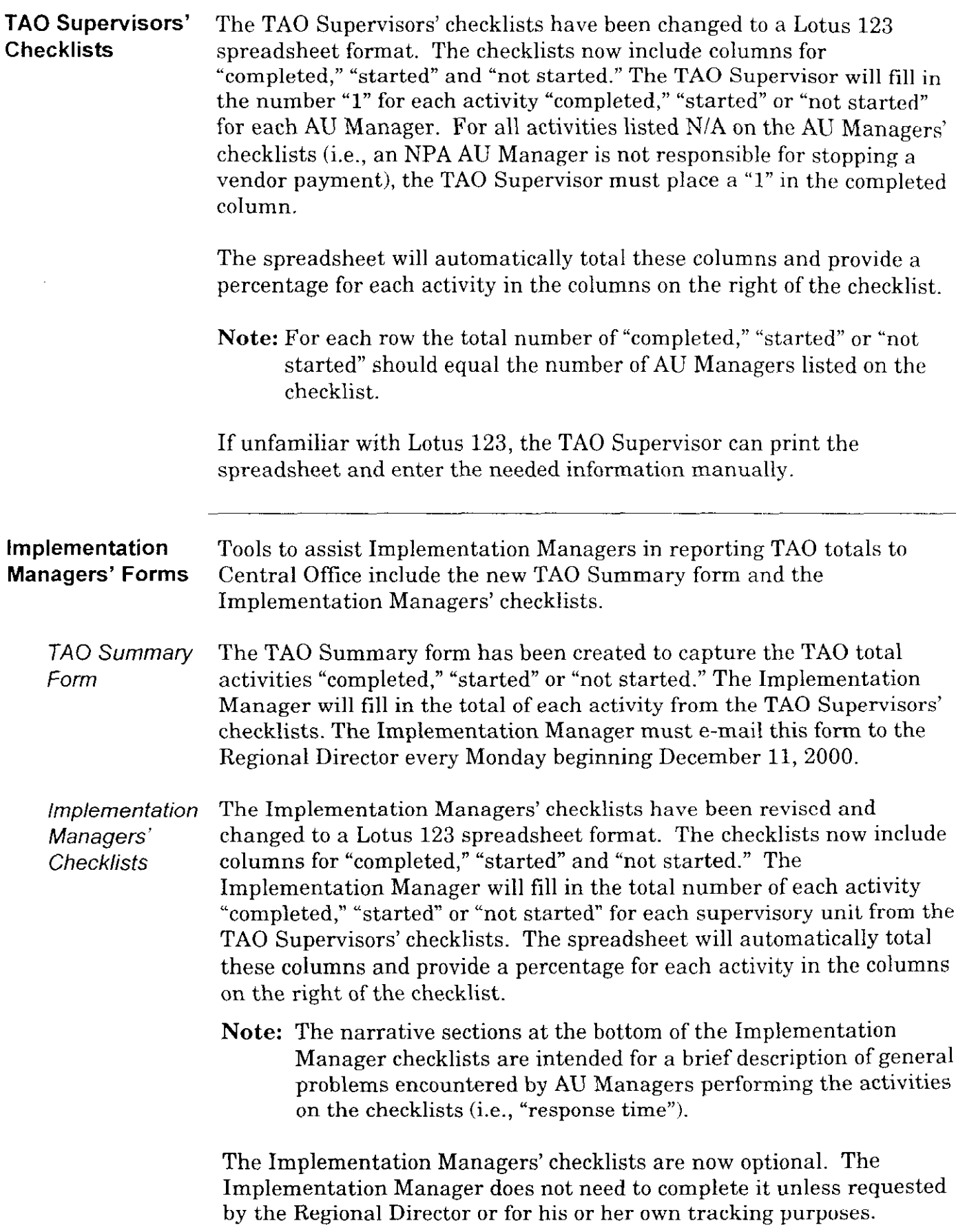

 $\omega$  and  $\omega$  are  $\omega$ 

Accessing The revised AU Managers, TAO Supervisors and Implementation<br>BEACON Release Managers' checklists have been reissued on the S-drive. The TAO Managers' checklists have been reissued on the S-drive. The TAO 2.0 Pilot Forms Summary form has also been issued on the S-Drive. To access the BEACON checklists and the TAO Summary form, TAO staff must:

- click on "Start," go to "Programs" and click on "Windows NT Explorer," or right-click on the My Computer icon and select "Explore" from the dropdown box;
- . scroll down to the S-drive and double click on it;
- double click on the folder labeled "BEACON 2 Pilot Forms" and then select the appropriate folder listed below:
	- the AU Manager folder includes:
		- the AUManag1 file for the Step I: BEACON Pilot Activities Checklist;
		- the AUManag2 file for the Step II: BEACON Pilot Activities Checklist; and
		- 1 the AUManag3 file for the Step III: BEACON Pilot Activities Checklist.
	- the Supervisor folder includes:
		- the Sc1 file for the Step I: BEACON Pilot Activities Checklist: TAO Supervisor Summary;
		- the Sc2 file for the Step II: BEACON Pilot Activities Checklist: TAO Supervisor Summary; and
		- the Sc3 file for the Step III: BEACON Pilot Activities Checklist: TAO Supervisor Summary.
	- the Implementation Manager folder includes:
		- the Summary file for the TAO Summary form;
		- . the Imcll file for the Step I: BEACON Pilot Activities Checklist: Implementation Manager Summary;
		- the Imcl2 file for the Step II: BEACON Pilot Activities Checklist: Implementation Manager Summary; and
		- the Imcl3 file for the Step III: BEACON Pilot Activities Checklist: Implementation Manager Summary.

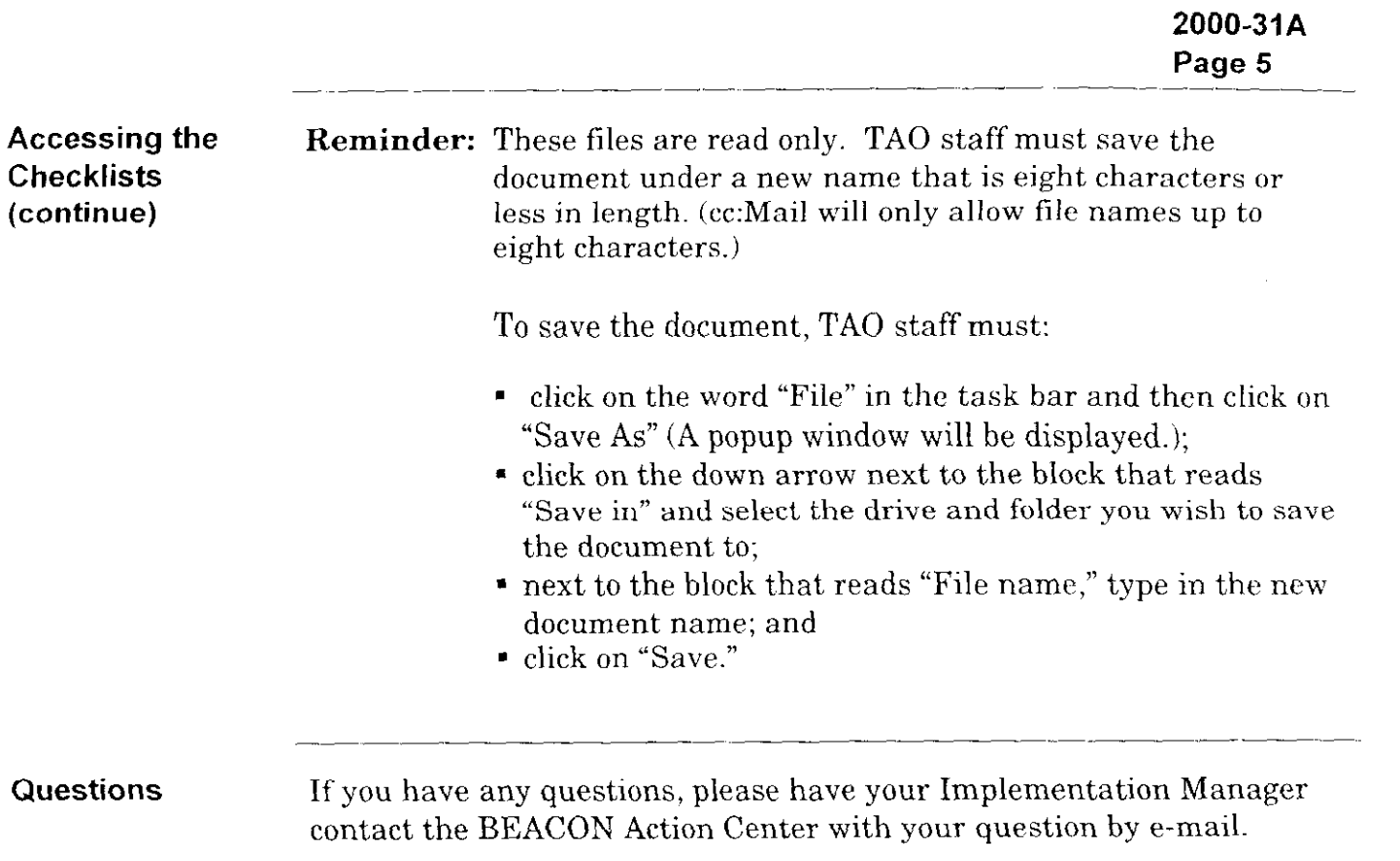

 $\mathbf{S} = \mathbf{S} \mathbf{S}$ 

この後には、1990年には、1990年には、1990年には、1990年には、1990年には、1990年には、1990年には、1990年には、1990年には、1990年には、1990年には、1990年には、1990年には、1990年には、1990年には、1990年には、1990年には、1990年には、1990年には、1990年には、1990年には、1990年には、1990年には、1990年には、1990年には、1990年には、1990年

a de la constitución de la partida de la computación de la constitución de <mark>mando t</mark>ornar a co<mark>nstitu</mark>idad <del>de pa</del>pa est